# Стандарти представлення двобайтових символів.

Презентацію підготував Студент групи 200008 бск Масюк Д. В.

## Unicode

#### UCS-2, UCS-4(*Universal Character Set*)

## ASCII 00010101 UCS-2 00000000 00010101 UCS-4 00000000 00000000 00000000 00010101

UTF-8, UTF-16, UTF-16LE FF FE, UTF-16BE FE FF, UTF-32, UTF-32LE FF FE 00 00, UTF-32BE 00 00 FE FF.

### Стандарт кодування UTF-8

Старший біт зліва. Початком коду є керуючий символ (виділено **жирним**)

- ◈ **0**xxxxxxx
- ◈ **110**xxxxx 10xxxxxx
- **1110**xxxx 10xxxxxx 10xxxxxx
- ◈ **11110**xx 10xxxxxx 10xxxxxx 10xxxxxx
- ◈ **0**  використовується 8-бітна кодування,
- ◈ **110**  використовується 16-бітна кодування,
- ◈ **1110**  використовується 24-бітна кодування,
- ◈ **11110**  використовується 32 бітна кодування.

#### Приклад кодування фрази «Самостійна 1» в UTF-8.

Код в бінарному вигляді (старший біт **ліворуч**): 10000 10100001 (С) **110**10000 10110000 (а) **110**10000 10111100 (м) 10000 10111110 (о) **110**10001 10000001 (с) **110**10001 10000010 (т) 10001 10010110 (і) **110**10000 10111001 (й) **110**10000 10111101(н) 10000 10110000 (а) **0**0100000 (пробіл) **0**0110001 (1)

#### Приклад кодування фрази «Самостійна 1» в UTF-16LE.

Код в бінарному вигляді (старший біт **ліворуч**):

11111111 11111110 (Покажчик) **0**0100001 00000100 (С) **0**0110000 00000100 (а) **0**0111100 00000100 (м) **0**0111110 00000100 (о) **0**1000001 00000100 (с)

**0**1000010 00000100 (т) **0**1010110 00000100 (і) **0**0111001 00000100 (й) **0**0111101 00000100 (н) **0**0110000 00000100 (а) **0**0100000 00000000 (пробіл) **0**0110001 00000000 (1)

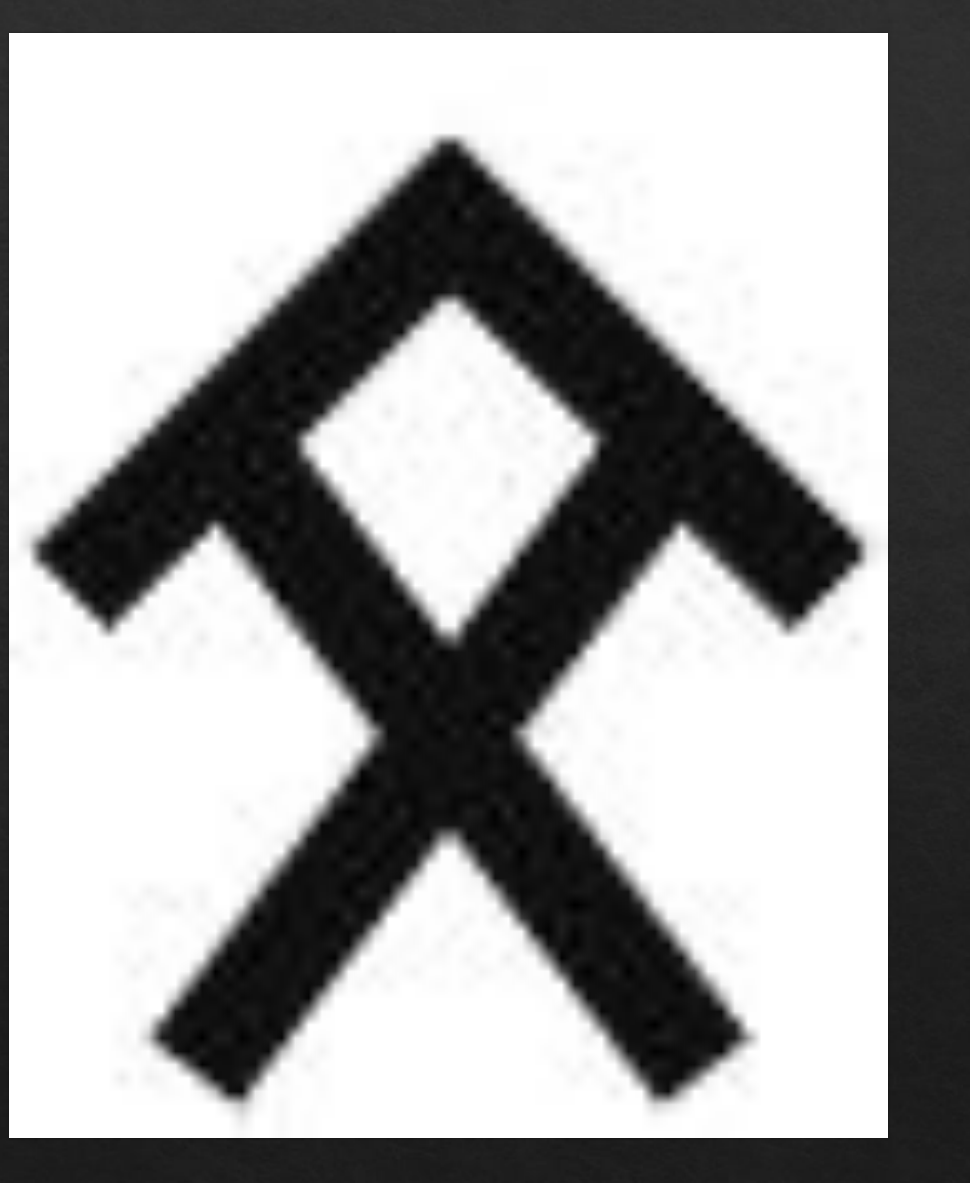

Розглянемо докладніше алгоритм кодування символів, номери яких перевищують значення 65535. Для прикладу в якості символу використовуємо літеру древнетюркского алфавіту

Номер запропонованого символу в таблиці Юнікод - (0х10COC).

Алгоритм перетворення номера символу в код UTF-16 складається з 5 кроків:

- ◈ 1. З значення номера символу відняти число 0х10000. Дана операція дозволяє привести розмірність бінарного представлення номера символу до 20 бітам. Для запропонованого символу отримаємо:  $0x10COC - 0x10000 = 0xCOC$ .
- ◈ 2. Для отриманого значення виділити старші 10 біт і молодші 10 біт. У прикладі число 0хС0С в бінарному вигляді представляється, як **0000000011**0000001100, де жирним виділені 10 старших біт, а підкресленням - 10 молодших.
- ◈ 3. До шістнадцятиричним значенням 0xD800 (11011000 00000000) додати значення **0х03** (**00000000 00000011**), сформований 10 старшими бітами, отриманими на попередньому етапі. 0xD800 + **0х03** = 0хD8**03** (11011000 0000**0011**) - 16 старших біт кодового слова UTF-16.
- 4. До шістнадцятиричним значенням 0xDC00 (11011000 00000000) додати значення  $0x0C$  $( \underline{00000000}\ \underline{00001100})$ , сформований 10 молодшими бітами, отриманими на кроці №2. 0xDC00 +  $0x0C = DCOC (11011100 00001100) - 16$  молодших біт кодового слова UTF-16.
- ◈ 5. Кодова слово UTF-16, відповідне символу в прикладі, формується з біт, отриманих на кроках 3 і 4: 0хD803DC0C (11011000 00000011 11011100 00001100).